#### CS 696 Functional Programming and Design Fall Semester, 2015 Doc 12 Concurrency Oct 6, 2015

Copyright ©, All rights reserved. 2015 SDSU & Roger Whitney, 5500 Campanile Drive, San Diego, CA 92182-7700 USA. OpenContent (http:// www.opencontent.org/openpub/) license defines the copyright on this document.

### Some Concurrency Background

### **Issues with Asynchronous Code**

Error Handing Read/Write Conflicts Communications between threads Joins Passing data back Callback Hell

# **Callback Hell**

JavaScript problem core.async proposes to solve

Will use examples from Node.js

### Node.js

Runs on Chrome's JavaScript runtime

Goal: fast, scalable networking applications

Event-driven non-blocking I/O So lightweight & efficient

# **Blocking I/O - Java**

```
Path file = \dots;
String fileContents = null;
try (InputStream in = Files.newInputStream(file);
  BufferedReader reader =
   new BufferedReader(new InputStreamReader(in))) {
  String line = null;
  while ((line = reader.readLine()) != null) {
     fileContents = fileContents + line;
  }
} catch (IOException x) {
  System.err.println(x);
return fileContents;
```

# **Blocking I/O - Clojure**

(slurp "someFile.txt")

(slurp "http://www.sdsu.edu")

# Non-Blocking I/O - Node.js

fs.readFile

Reads a file asynchronously

Need to provide function to process file contents

function processFooFile(error, fooFileContents) {
 if (error)
 throw error;
 Processes the file contents;
}

fs.readFile('filename.txt', 'utf-8', processFooFile)

# **Reading Two Files - Node.js**

```
function processFooFile(error, fooFileContents) {
    function processFoo&Bar(barError, barFileContents) {
        if (barError)
            throw barError;
    Process foo and bar contents here
        }
        if (error)
            throw error;
    }
    fs.readFile('bar.txt', 'utf-8', processFoo&Bar);
}
```

```
fs.readFile('foo.txt', 'utf-8', processFooFile)
```

# Delay & Future

# Delay

Suspends execution of code until delay is dereferenced Caches result Second time dereferenced returns cached result

Thread safe

(def wait (delay (println "do it now") (+ 1 2)))

@waitprints "do it now", returns 3@waitreturns 3

### realized?

Returns true if a value has been produced for a promise, delay, future or lazy sequence.

(def wait (delay (println "do it now") (+ 1 2)))

(realized? wait) false
@wait prints "do it now", returns 3
(realized? wait) true
@wait returns 3

# **Example - Proxy for Expensive Operation**

```
(defn fetch-page
 [url]
 {:url url
 :contents (delay (slurp url))})
```

(def result (fetch-page "http://www.eli.sdsu.edu/index.html"))

| (:contents result)             | # <delay@2fcc470c: :pending=""></delay@2fcc470c:>               |  |
|--------------------------------|-----------------------------------------------------------------|--|
| (realized? (:contents result)) | false                                                           |  |
| @(:contents result)            | <pre>"<!DOCTYPE html>    \n<html lang='\"en\"'>\n"</html></pre> |  |

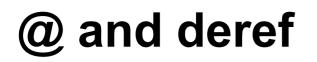

@(:contents result)

(deref (:contents result))

They do the same thing

### Future

Computes body on another thread

Use @ or deref to get answer

@, deref blocks until computation is done

(def long-calculation (future (apply + (range 1e8)))) @long-calculation

# Future & Delay in ending program

When you end your program there will be a 1 minute delay if you used future

End your program with (shutdown-agents)

(def long-calculation (future (apply + (range 1e8))))

@long-calculation

(shutdown-agents)

# (shutdown-agents) & REPL

(shutdown-agents) shuts down your REPL

# deref with Timeout

(deref (future (Thread/sleep 5000) :done!)
 1000
 :impatient!)
;= :impatient!

### Promise

### Promise

one-time, single values pipe

| (def p (promise)) |                                                                                   |
|-------------------|-----------------------------------------------------------------------------------|
| (realized? p)     | false                                                                             |
| (deliver p 42)    | # <core\$promise\$reify1707@3f0ba812: 42=""></core\$promise\$reify1707@3f0ba812:> |
| (realized? p)     | true                                                                              |
| @p                | 42                                                                                |
| (deliver p 50)    | nil                                                                               |
| @p                | 42                                                                                |

### Promise

Simple way to send data back from thread

References agents

### Agents

Uncoordinated Asynchronous - run in separate thread

I/O & functions with side affects are safe in agents Agents are STM-aware Agents in transactions are only run once

### Agents

Agents hold data

You send functions to agents to process the data

Processing is done in separate thread

# Sending work to an Agent

send

Sends to thread pool limited by cores on machine

send-off

Sends to unlimited thread

### Send

(send a f & args)

Apply f to agent a with args (apply f a args)

(def a (agent 500)) (send a range 1000) @a

# How does one know when Agent is Done

(await & agents)

```
(await-for timeout-ms & agents)
```

```
(def a (agent 50000))
(send a #(Thread/sleep %))
(await a)
@a
```

### **Exceptions in Agents**

Agents are run on other thread

Exception in agents are not propagated back to main thread

### agent-error

| (def a (agent 1))                                           |                                                                                         |     |  |
|-------------------------------------------------------------|-----------------------------------------------------------------------------------------|-----|--|
| (send a inc)                                                |                                                                                         |     |  |
| @a                                                          |                                                                                         | 2   |  |
| (agent-error a)                                             |                                                                                         | nil |  |
| (send a (fn [_] (throw (Exception. "something is wrong")))) |                                                                                         |     |  |
| @a                                                          |                                                                                         | 2   |  |
| (agent-error a)                                             | <pre>#<exception is="" java.lang.exception:="" something="" wrong=""></exception></pre> |     |  |
| (send a identity)                                           | Exception                                                                               |     |  |

# **Agent Error Handlers**

(def a (agent nil

:error-mode :continue :error-handler (fn [the-agent exception] (.println System/out (.getMessage exception)))))

# Example use of Agents - logging changes

Watches are run on the current thread I/O (logging) is slow

Use agent to do the logging

(defn log-reference
 [reference & writer-agents]
 (add-watch reference :log
 (fn [\_ reference old new]
 (doseq [writer-agent writer-agents]
 (send-off writer-agent write new)))))

# The Write & some Agents

```
(defn write
 [^java.io.Writer w & content]
 (doseq [x (interpose " " content)]
 (.write w (str x)))
 (.write w "\n")
 (.flush w)
 w)
```

```
(def console (agent *out*))
```

(def character-log (agent (clojure.java.io/writer "character-states.log" :append true)))

(def cat 5)(log-reference (var cat) console character-log)(def cat 10)

### Communicating Sequential Processes CSP

### CSP

1978 - C. A. R. Hoare first descriped

Mathematical theory of concurrency

Message passing & Channels

Used to specify & verify Concurrent systems

**T9000 Transputer** 

Influenced design of programming languages

Occam

Go

#### core.async

Added to Clojure 1.5

Provides independent threads of activity Communicating vai queue like channels

Supports

Real threads & shared use of thread pools ClojureScript on JS engines (no threads)

Goals

Simplify efficient server-side programs

Simpler & more robust techniques for front-end ClojureScript programming

### core.async Verses agents

Agents send functions to data

core.async sends data to functions

#### core.async

Not part of the standard library

```
:dependencies [[org.clojure/clojure "1.6.0"]
[org.clojure/core.async "0.1.346.0-17112a-alpha"]]
```

For Examples

(ns basiclectures.basic-language.async-example (:require [clojure.core.async :as async]))

### Channel

Communication link between producers and consumers

Channels can be Unbuffered Buffered

## **Types of Buffers**

buffer

blocks/parks when full

dropping-buffer While full drops items that are added

sliding-buffer

While full drops oldest item when new item added

## **Producing a Channel**

(chan) (chan buf-or-n)

(chan 5) channel with buffer of size 5

(chan (buffer 3)) channel with buffer of size 3

```
(chan (dropping-buffer 6))
```

(chan (slidding-buffer 2))

## **Reading/Writing Channels**

(>!! channel value)

Writes value to channel

Blocks if buffer is full (unless buffer is sliding or drop)

(<!! channel)

Reads a value from channel Blocks if nothing is available Returns nil if channel is closed

### Example

(def test-channel (async/chan 2))

(async/>!! test-channel "hello there")

(async/<!! test-channel)

## **Running in other Threads**

futures async/thread go block

### async/thread

(thread & body)

Runs body in separate thread

(async/thread (println "Hello"))

```
(def adder (async/thread (+ 1 2)))
(async/<!! adder)
```

returns 3

(defn producer [channel name]

```
(doseq [x [1 2 "end"]]
 (do
  (Thread/sleep 100)
  (println name "producing " x)
  (async/>!! channel x)))
(async/close! channel))
```

```
(defn consumer
[channel]
(let [input (async/<!! channel)]
(println "input" input)
(when input
(recur channel))))
```

(let [channel (async/chan 7)]
 (println "Start")
 (async/thread (producer channel "a"))
 (async/thread (producer channel "b"))
 (async/thread (consumer channel)))

#### Issues

How to tell consumer we are done?

Producers use thread even when they are idle

## **Using Atom**

(defn consumer [channel] (let [input (atom "start")] (while @input (do (reset! input (async/<!! channel)) (println "consumming" @input)))))

### go blocks

(go & body)

Executes body using thread in thread pool

When body blocks thread is released

When body unblocks run on a thread

ClojureScript Required to use channels Run on event loop

## go blocks

```
(async/go (println "hello"))
```

```
(def adder (async/go (+ 1 2)))
```

(async/<!! adder)

### go blocks

<! use to read from channel instead of <!!

>! use to write to channel instead of >!

```
(let [c (async/chan)]
  (async/go (>! c "hello"))
  (assert (= "hello" (async/<!! (async/go (<! c)))))
  (close! c))</pre>
```

### >! verses >!!

(let [c (async/chan)] (async/go (>! c "hello"))) (defn hello [channel] (async/>!! channel "hello"))

(let [c (async/chan)]
 (async/go (hello c)))

## **Producer Example**

(let [channel (async/chan 7)] (println "Start") (async/go (producer channel "a")) (async/go (producer channel "b")) (async/go (consumer channel)))

## go blocks are lightweight

```
(let [n 1000
    cs (repeatedly n async/chan)
    begin (System/currentTimeMillis)]
  (doseq [c cs] (async/go (async/>! c "hi")))
```

```
(dotimes [i n]
 (let [[v c] (async/alts!! cs)]
     (assert (= "hi" v))))
(println "Read" n "msgs in" (- (System/currentTimeMillis) begin) "ms"))
```

### alts!! & alts!

(alts! channels & {:as opts}

Takes value from one of the channels that have data

(let [c1 (async/chan) c2 (async/chan)] (async/thread (while true (let [[v ch] (async/alts! [c1 c2])] (println "Read" v "from" ch)))) (async/go (async/>! c1 "hi")) (async/go (async/>! c2 "there")))

### map, reduce, filter on Channels

(def simple-chan (async/chan 2))
(def inc-chan (async/map< inc simple-chan))</pre>

(async/>!! inc-chan 1) (async/<!! inc-chan)

returns 2

## **Rock Paper Scissors Example**

(def MOVES [:rock :paper :scissors])
(def BEATS {:rock :scissors, :paper :rock, :scissors :paper})

```
(defn winner

"Based on two moves, return the name of the winner."

[[name1 move1] [name2 move2]]

(cond

(= move1 move2) "no one"

(= move2 (BEATS move1)) name1

:else name2))
```

## **Report - Helper**

(defn report "Report results of a match to the console." [[name1 move1] [name2 move2] winner] (println) (println name1 "throws" move1) (println name2 "throws" move2) (println winner "wins!"))

## Player

(defn rand-player

"Create a named player and return a channel to report moves."

[name]

(let [out (async/chan)]

(async/go (while true (async/>! out [name (rand-nth MOVES)])))

out))

# **Judging results**

(defn judge
"Given two channels on which players report moves, create and return an
 output channel to report the results of each match as [move1 move2 winner]."
[p1 p2]
(let [out (async/chan)]
 (async/go
 (while true
 (let [m1 (async/<! p1)
 m2 (async/<! p2)]
 (async/>! out [m1 m2 (winner m1 m2)]))))
 out))

## Playing single game

(defn init

"Create 2 players (by default Alice and Bob) and return an output channel of match results."

```
([] (init "Alice" "Bob"))
```

```
([n1 n2] (judge (rand-player n1) (rand-player n2))))
```

(defn play

"Play by taking a match reporting channel and reporting the results of the latest match."

[out-chan]

```
(apply report (async/<!! out-chan)))
```

(play (init))

## **Playing Multiple Games**

```
(defn play-many
"Play n matches from out-chan and report a summary of the results."
[out-chan n]
(loop [remaining n
    results {}]
  (if (zero? remaining)
    results
    (let [[m1 m2 winner] (async/<!! out-chan)]
    (recur (dec remaining)
        (merge-with + results {winner 1}))))))</pre>
```

## **Multiple Games**

(play-many game 10000)

{"Alice" 3323, "Bob" 3326, "no one" 3351}

"Elapsed time: 650.433 msecs"

### rock paper scissors lizard spock

Try modifying code to play "rock paper scissors lizard spock"